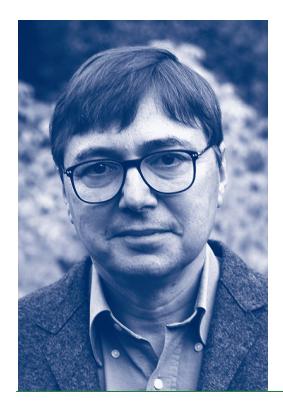

## LIEUX DE SAVOIR ET RÉFLEXIVITÉ JEAN-LOUIS FABIANI

Jean-Louis Fabiani est né à Alger en 1951. Ancien élève de l'École normale supérieure de la rue d'Ulm à Paris, il est agrégé de philosophie et a obtenu sa thèse de sociologie, menée sous la direction de Pierre Bourdieu, à l'École des hautes études en sciences sociales en 1980. Après un court séjour dans l'enseignement secondaire, il a été répétiteur, puis maître-assistant de sociologie à l'École normale supérieure de 1980 à 1988 et directeur régional des affaires culturelles de Corse au ministère de la Culture de 1988 à 1991. Il est membre de l'École des hautes études en sciences sociales depuis 1991, et y est devenu directeur d'études en 1996. Sa direction d'études a pour intitulé : Sociologie historique des configurations de savoir. Il a été également professeur associé à l'Université de Californie à San Diego, à l'Université de Chicago et à l'Université de Montréal. Il est également président de l'Orchestre des jeunes de la Méditerranée depuis 1998. Parmi ses principaux ouvrages, on peut citer les *Philosophes de la République* (1988), *Lire en prison* (1995), *Beautés du Sud* (2005) et *Après la culture légitime* (2006). Il mène aussi, conjointement avec des artistes, une réflexion sur l'espace et le territoire (*L'Europe du Sud contemporaine*, avec Bernard Plossu, 2000 et *La petite mer des oubliés*, avec Franck Pourcel, 2006). – Adresse : Centre Marc-Bloch, Schiffbauerdamm 19, 10117 Berlin. Courrier électronique : fabiani.jean-louis@wanadoo.fr

Depuis que je suis entré en sociologie, il y a plus de trente ans, j'ai consacré une partie de mon travail de recherche à ce que j'ai défini, en me référant à la fois à Norbert Elias et à Michel Foucault, comme la sociologie historique des configurations de savoir. Il s'agit d'analyser, sans les dissocier, les constructions épistémiques et les dispositifs de l'inscription matérielle des savoirs dans la cité, afin de rendre compte, dans la longue durée, de la prégnance de certaines configurations théoriques et de l'obsolescence de certaines autres, à travers l'étude des points d'inflexion et de rupture qui rythment la vie sociale de la pensée. C'est sans aucun doute en référence à mon maître Pierre Bourdieu que j'ai déroulé le fil conducteur de mon parcours sociologique : si j'ai pu, particulièrement depuis une quinzaine d'années, développer une critique d'ensemble de son travail, souvent vive et quelquefois polémique, je reconnais volontiers que l'idée de l'objectivation sociologique des pratiques de savoir comme condition nécessaire de leur développement lui est très largement empruntée. Bourdieu, qui devait à la tradition rationaliste de Bachelard et de Canguilhem son souci de faire de l'histoire des sciences en prenant en compte les obstacles que le sens commun ou certaines habitudes institutionnelles et académiques font peser sur le développement des théories, a été conduit dans la dernière partie de sa vie, à durcir son point de vue critique sur ce qu'il appelait l'intellectualisme et surtout sur la dimension scolastique des dispositifs de savoir. La polémique souvent fébrile qu'il a développée à partir des *Méditations pascaliennes* (1997) et dans les textes qui ont suivi contre la longue tradition de la scholie, laquelle fait d'un certain type de loisir la condition même de l'activité savante, m'a paru lourde de contradictions : peut-on à la fois revendiquer une plus grande reconnaissance de la science dans la société et contester en son fondement la possibilité d'un exercice autonome de la pensée, autorisé par un détachement relatif à l'égard des contraintes ordinaires de la vie sociale ? Bourdieu a porté à un niveau de tension extrême la contradiction inévitable entre la volonté de produire une science « royale » qui permettrait au sociologue de dire définitivement la vérité du social et son souci, éthiquement et politiquement compréhensible, d'être un homme du commun. Les deux positions paraissent impossibles à tenir pour un universitaire. Un sociologue roi qui ne cesserait de dire que le roi est nu, mais qui ne croirait pas vraiment, dans son for intérieur, en une assertion aussi dévastatrice, voilà comment m'apparaissait Pierre Bourdieu, au moment où je franchis le seuil de la Villa Walther, le 29 août 2005, à quatre heures de l'après-midi.

Pour la première fois de ma vie, j'allais bénéficier au plus haut degré d'une forme de loisir savant à laquelle je n'avais jamais eu accès au long de mon parcours institutionnel : à la différence de bon nombre de mes co-fellows, particulièrement américains, j'ignorais ce qu'était une année sabbatique ou même la possibilité de mener une recherche de terrain à plein temps. Qui pis est, depuis mon retour à Paris en 2002, j'avais pris l'habitude de me passer de bureau, mon unité de recherche, le Laboratoire d'anthropologie et d'histoire de l'institution de la culture (Lahic), étant défini comme une structure virtuelle interactive, une manière très contemporaine de dire que les professeurs, selon une vieille tradition parisienne, travaillent à la maison. Les premiers jours après mon arrivée à Berlin, une douce euphorie m'envahit. Je ne cessais de faire le tour du Kolleg et de ses dépendances, d'arpenter un espace inédit en éprouvant physiquement toutes les possibilités qu'il offrait. Je me souviens que j'ouvrais plusieurs fois par jour le placard de mon bureau qui contenait un lavabo pour m'y laver les mains ou même les dents, soucieux de ne rien perdre des merveilleuses ressources mises à la disposition des fellows. Je fus un usager plutôt frénétique de toutes les aménités, de la machine à cirer les chaussures qui se trouve dans le souterrain, où l'on peut avoir une conversation lubrifiante avec de grands esprits, à la bibliothèque virtuelle où Frau Bottomley et ses collègues associent merveilleusement compétence et disponibilité. L'avidité sans grand discernement dont je n'ai cessé de faire preuve au cours de l'année tient sans doute à la philosophie populaire du « c'est toujours ça de pris » que m'enseignait mon grand-père corse, ouvrier des lignes téléphoniques, et dont Richard Hoggart parle très justement dans *The Uses of Literacy*. Je compris aisément la notion de « paradis à durée limitée » qu'évoquent si souvent les comptes rendus de fellows. Ma trajectoire sociale d'outsider relatif ajouta au bonheur quotidien qu'on éprouve à s'asseoir sans façon à la table des grands. J'ai eu, pour le dire simplement, une mentalité « d'heureux gagnant » invité à participer à une croisière de luxe où les thés dansants auraient laissé place à la fête conceptuelle.

J'écris ces lignes alors que le jour se lève sur Grunewald en ce 31 juillet 2006 : à onze heures, j'irai prendre mon dernier cours d'allemand. Chaque fois que j'ai dû, à cause d'un déplacement, renoncer à l'un de ces cours, j'en ai conçu une vive frustration. L'enseignement de la langue allemande, que dirige Eva von Kügelgen avec un sens aigu des besoins des chercheurs et une grande exigence à leur égard, est incontestablement l'un des points forts du Wissenschaftskolleg : lieu de sociabilité incomparable où l'on peut éclaircir des points obscurs de la vie de l'institution ou dénouer de petits conflits, l'enseignement de l'allemand constitue un espace d'apprentissage rare où l'humilité s'impose aux meilleurs, car rien n'est facile en ce domaine. La Villa Jaffé a souvent abrité, le lundi matin, des rires très francs, car on peut être grand savant et ne pas se méprendre sur ses compétences linguistiques.

Les circonstances ont voulu que j'aie à rédiger, à mon arrivée au Wissenschaftskolleg, deux textes sur l'organisation des institutions de savoir. Le premier, « Entrer dans une communauté savante », rédigé à l'invitation de mon ami historien de l'antiquité Christian Jacob pour servir de chapitre introductif à sa belle entreprise sur les *Lieux de savoir*, me donna l'occasion de réfléchir de manière transversale sur les manières d'entrer dans un collectif intellectuel. Les protocoles extrêmement variés qui permettent d'assurer ou de confirmer l'entrée dans un collectif de ce type ont en commun le fait d'organiser une scansion particulière du temps, en dessinant une ligne de partage entre l'avant et l'après de l'initiation ou de la formation, mais aussi en fixant la durée des épreuves et en les installant dans une temporalité particulière qui peut avoir des effets sur l'ensemble de la vie sociale. La dimension publique que revêtent en général ces formes d'intégration traduit le jeu complexe qui s'instaure entre le caractère ésotérique de tout savoir et la nécessité, proprement exotérique, de sa reconnaissance publique. Le moment de l'entrée dans une communauté savante est en effet caractérisé par l'intensité de la relation entre le dedans et le dehors d'un collectif. Il s'agit à la fois de renforcer le groupe, en exprimant sa cohésion et en y ajoutant des ressources fraîches, et de manifester la légitimité et l'intérêt de ce groupe pour la société dans son ensemble. Il n'était pas question, dans cette contribution, de fournir une proposition générale apte à subsumer la collection très diverse de procédures, de scansions temporelles et de manifestations à caractère rituel qui marquent l'entrée dans un collectif savant. Les temps sociaux du savoir, aussi bien que ses lieux, sont pris dans des configurations locales qui les contraignent et les ordonnent. Pendant quelques semaines, je caressai le projet, complètement fou, de faire une ethnographie du Wissenschaftskolleg. Je commençai par noter les relations de commensalité au restaurant, lieu central de la sociabilité collégiale, mais j'arrêtai rapidement une observation qui aurait pu m'apprendre à grands frais ce que je savais déjà sans pour autant me permettre de découvrir des choses cachées depuis la fondation des mondes savants. Je reconnais volontiers que je n'étais pas le plus « intégré » des fellows et que mon « capital social », au sens que Robert Putnam donne à la notion dans *Bowling Alone*, n'atteignit jamais un niveau exceptionnel. La volonté de bien faire ne me manqua jamais pour autant, et je n'ai pas caché ma fierté d'avoir pu terminer, seul fellow, avec les membres de l'administration et des services techniques du Wissenschaftskolleg, le relais 5×5 kms dans l'équipe nommée *Die Enthusiasten*, à la fort honorable 1168<sup>e</sup> place, alors que je souffrais depuis trois semaines d'un asthme tenace dû à la pollinisation intense du printemps berlinois. J'avais pu bénéficier de l'introduction de Dietrich Niethammer, fellow et professeur de médecine d'immense renom, auprès de l'étoile de l'allergologie allemande, le Professor Doktor Torsten Zuberbier, exerçant à l'hôpital de la Charité à Berlin, pour avoir instantanément un rendez-vous salvateur. On a eu l'occasion de voir le Dr Zuberbier dans les médias à l'occasion de la Coupe du Monde de Football : il expliquait les risques allergologiques liés à l'activité de footballeur. La Coupe fut un moment festif du séjour : sur les conseils du fellow gabonais Augustin Emane, juriste éminent et expert du

ballon rond, j'allai voir avec mon fils Elie, observateur acéré des mœurs académiques, les membres de la Mannschaft allemande dans leur retraite du Schlosshotel de Grunewald.

Le deuxième texte que j'écrivis portait sur l'analyse des controverses intellectuelles, et plus généralement sur la dimension agonistique de l'activité savante. Il était destiné à la revue *1900*, pour figurer dans un numéro dirigé par Christophe Prochasson. Je m'y demandais si la fortune de la notion de controverse, que l'on doit au développement des *science studies* depuis une trentaine d'années, ne conduisait pas à une surévaluation de la dimension guerrière des activités de pensée. J'en étais à la rédaction des derniers paragraphes lorsque je présentai à la mi-janvier mon *Vortrag* sur le *Sujet et le Concept. Une sociologie historique de la philosophie française (1880*−*1980)*. Le débat fut particulièrement vif et je me dis que j'avais surestimé dans mon article la dimension pacifique de l'échange intellectuel. Le Wissenschaftskolleg est un paradis très compétitif, avec ses hiérarchies et ses tensions, et il vaut mieux le savoir. Ce petit accroc ne m'a pas empêché de poursuivre la rédaction de mon livre sur la philosophie française, qui devrait paraître en 2008, et ma réflexion sur les modes de généralisation en sciences sociales, laquelle figurera dans la dernière livraison de la revue *Annales* en 2006. Je crois que la critique radicale que j'ai subie lors du *Dienstagskolloquium* m'a grandement stimulé.

J'ai aussi développé le projet de recherche qui m'occupera au cours des années à venir, une sociologie historique de l'attribution des œuvres d'art. J'ai bénéficié d'un cadre merveilleusement adapté pour faire passer le projet de la simple déclaration d'intention au programme de recherche, le *Bildgruppe*, qui réunissait deux fois par mois les fellows intéressés par le statut de l'image et de la vision, mais aussi leurs partenaires dans la vie : ce fut le cas de Sophie, ma femme, qui en tira comme moi un grand profit.

Le Wissenschaftskolleg, c'est aussi l'apprentissage d'une ville : Berlin, sans doute aujourd'hui l'une des cités les plus excitantes du monde. Les promenades avec Rolf Zimmerman, le jeune architecte allemand qui nous fit découvrir la très grande diversité de la réalité urbaine berlinoise, ce que Julien Gracq appelle la forme d'une ville ou Marcel Roncayolo ses grammaires, furent une introduction parfaitement appropriée à notre statut inédit de piéton et de cycliste. Berlin nous a offert une urbanité à la fois rugueuse et raffinée et une vie culturelle intense : nous sommes devenus rapidement familiers de la Philharmonie ou du Staatsoper, mais aussi de lieux moins consacrés. La présence du compositeur et chef d'orchestre Hans Zender parmi les fellows nous a également offert des occasions exceptionnelles de découverte et de plaisir.

Comme d'autres membres du Wissenschaftskolleg, j'ai décidé de rester une année de plus à Berlin, au Centre de recherche franco-allemand Marc-Bloch et à l'Université Humboldt. Je manifeste ainsi le grand intérêt que présente la ville pour l'exercice de la pensée et la gratitude sans limite que j'éprouve à l'égard de toute l'équipe des permanents du Wissenschaftskolleg.